## **rdx-2205**

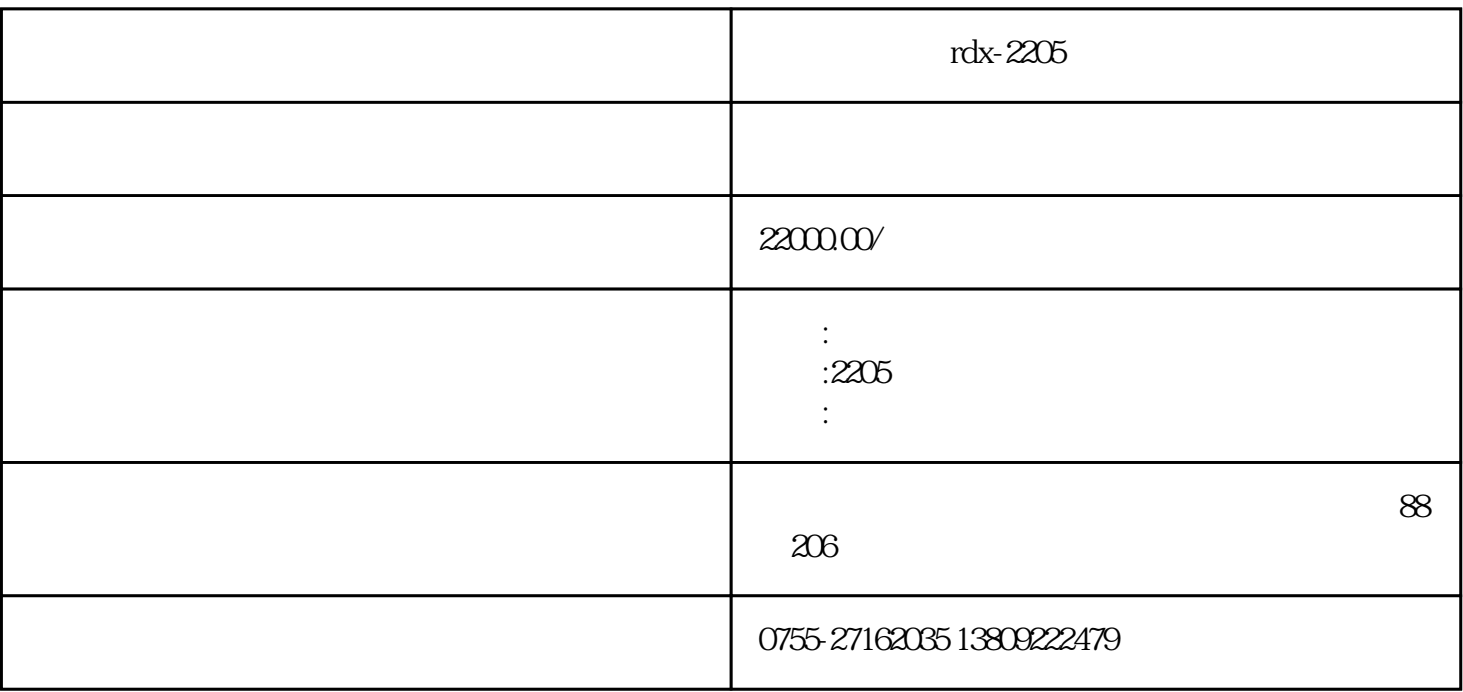

 $\mathbb{L}$ 

 $ED$ 

- 3、把**[点胶机](http://www.szredxin.com/Article/zddjjdjflq.html)**关闭,同时打开阀门,卸下冷却套。
- $4$
- 5、当胶管被卸下后,把**[点胶](http://www.szredxin.com/Article/zddjjdjflq.html)**
- 
- $6\,$
- 

 $7$ 

 $\%$ 

 $\mathbb{Z}$